Министерство образования и науки Российской Федерации Федеральное государственное бюджетное образовательное учреждение высшего образования «Кубанский государственный университет» Факультет журналистики

> **УТВЕРЖДАЮ** Прореккор-порудебной работе,<br>качеству образования – первый проректор **«Хагуров Т.А.** 2018 г.

# РАБОЧАЯ ПРОГРАММА ДИСЦИПЛИНЫ (МОДУЛЯ) Б1.В.ДВ.05.02 СОВРЕМЕННЫЕ ПАКЕТЫ ПРОФЕССИОНАЛЬНЫХ КОМПЬЮТЕРНЫХ ПРОГРАММ

(код и наименование дисциплины в соответствии с учебным планом)

#### Направление

подготовки/специальность - 42.03.02 Журналистика (код и наименование направления подготовки/специальности)

Направленность (профиль) / специализация «Электронные СМИ и новые медиа», «Информационная работа в государственных и коммерческих структурах», «Печать и информационные агентства» (наименование направленности (профиля) специализации)

Программа подготовки - прикладная (академическая /прикладная)

Форма обучения - очная

(очная, очно-заочная, заочная)

Квалификация (степень) выпускника - бакалавр (бакалавр, магистр, специалист)

Краснодар 2018

Рабочая программа дисциплины Современные пакеты профессиональных компьютерных программ составлена в соответствии с федеральным государственным образовательным стандартом высшего образования (ФГОС ВО) по направлению подготовки 42.03.02 Журналистика, профиль «Электронные СМИ и новые медиа», «Информационная работа в государственных и коммерческих структурах», «Печать и информационные aгентства»

код и наименование направления подготовки

Программу составил(и): Л.А. Носаев, лоп, канл. филол, наук И.О. Фамилия, должность, ученая степень, ученое звание

полпись

Рабочая программа дисциплины Современные пакеты профессиональных компьютерных программ утверждена на заседании кафедры (разработчика) электронных СМИ и новых медиа протокол № 9 «18» апреля 2018 г.

И. о. заведующего кафедры (разработчика) Вологина Е.В. памилия инициалы

Рабочая программа обсуждена на заседании кафедры (выпускающей) электронных СМИ и новых медиа протокол № 9 «18» апреля 2018 г.

И. о. заведующего кафедры (разработчика) Вологина Е.В. фамилия, инициалы

комиссии

Kelle

полписі

Утверждена учебно-методической на заседании факультета журналистики протокол № 15-18 «25» апреля 2018 г.

Председатель УМК факультета Хлопунова О.В. фамилия, инициалы

Рецензенты:

Немец Г.Н., канд. филол. наук, доц. кафедры рекламы и связей с общественностью

Осадник М.С., председатель Краснодарского Краевого регионального отделения Федерации спортивных журналистов Кубани, главный редактор интернет-портала «Кубанский спорт.RU»

#### 1. Цели и задачи изучения дисциплины

1.1 Цель дисциплины. Сформировать у студентов теоретические и практические знания и навыки обработки информации, владения на уровне пользователя наиболее распространенными компьютерными программами, а также способность принятия оптимального решения в проблемных ситуациях, возникающих в профессиональной деятельности.

#### 1.2 Залачи лиспиплины

- сформировать у обучающихся теоретические знания о программных продуктах, применяемых в электронных СМИ;

- познакомить с прикладным пакетом компьютерных программ;

- сформировать представление о современном программном и аппаратном обеспечении журналистской деятельности.

#### 1.3 Место дисциплины в структуре образовательной программы

Дисциплина «Современные пакеты профессиональных компьютерных программ» относится к базовой части Блока 1 "Дисциплины (модули)" учебного плана. Она обеспечивает связь со следующими дисциплинами: «Техника и технологии СМИ», «Современные пакеты профессиональных компьютерных программ».

Перечень планируемых результатов обучения  $1.4$  $\Pi$ 0 дисциплине, соотнесенных с планируемыми результатами освоения образовательной программы

Изучение данной учебной дисциплины направлено на формирование у обучающихся обшепрофессиональных компетенций (ОК/ОПК/ПК): ОПК-20, ПК-7

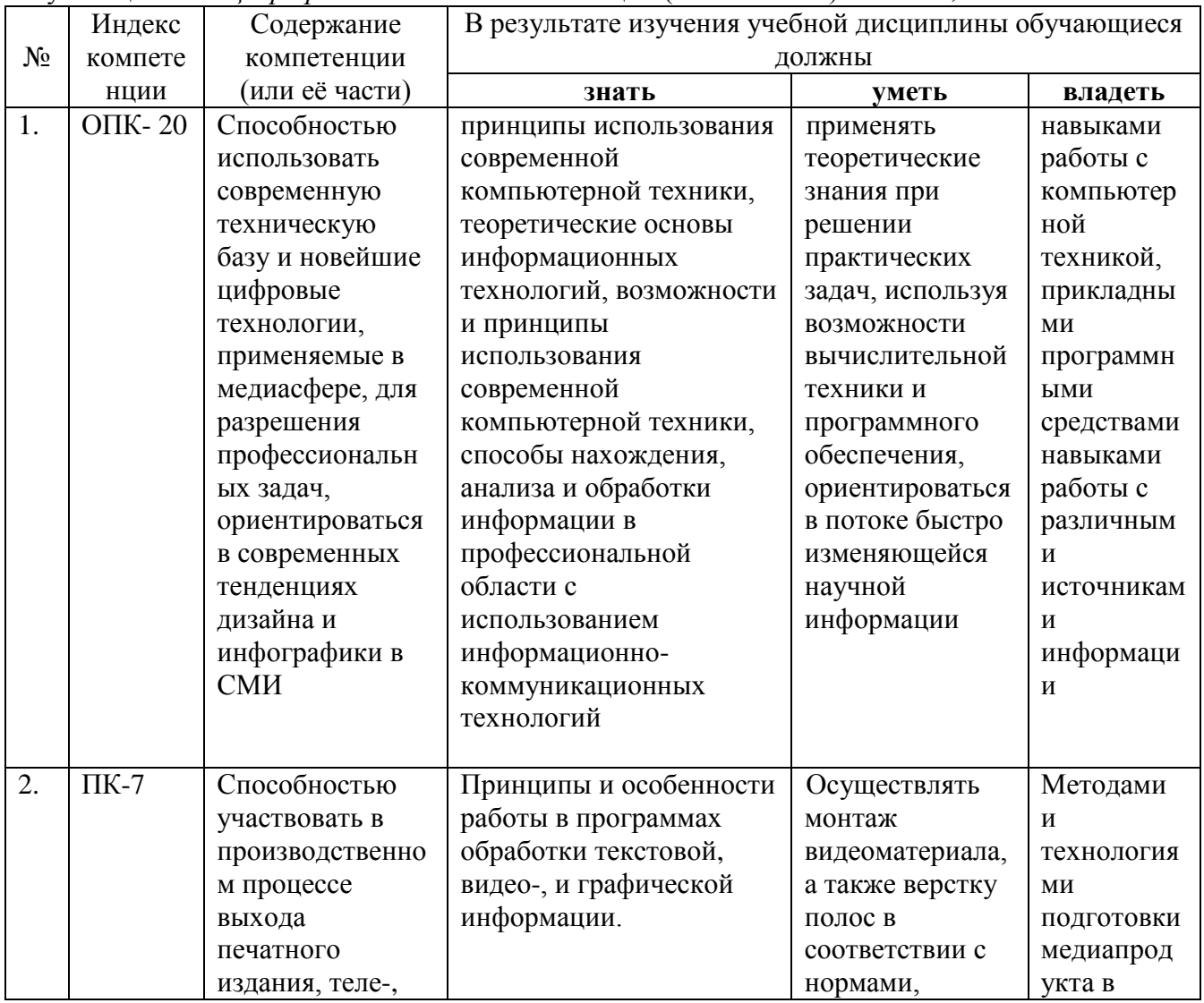

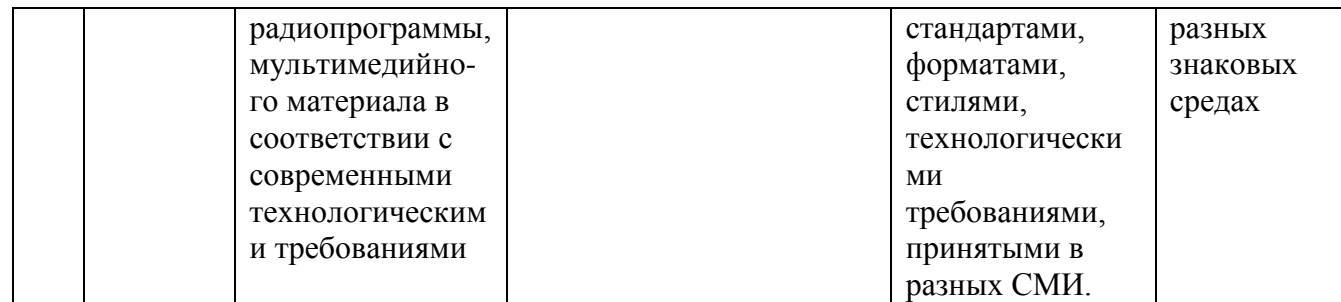

# **2. Структура и содержание дисциплины**

# **2.1 Распределение трудоёмкости дисциплины по видам работ.**

Общая трудоемкость дисциплины составляет 1 зач. ед. (36 часов), их распределение по видам работ представлено в таблице.

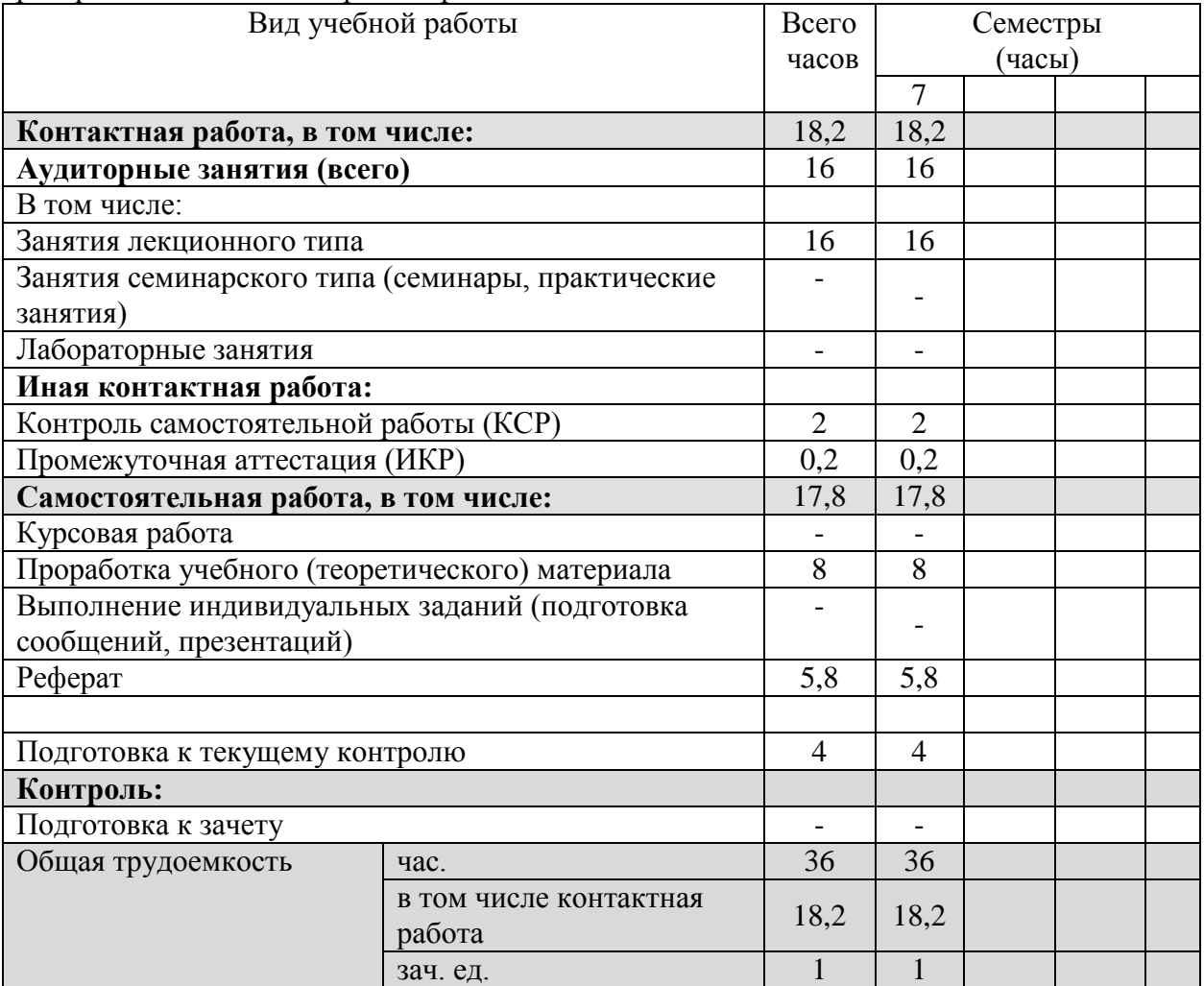

# **2.2 Структура дисциплины:**

Распределение видов учебной работы и их трудоемкости по разделам дисциплины. Разделы дисциплины, изучаемые в 7-м семестре

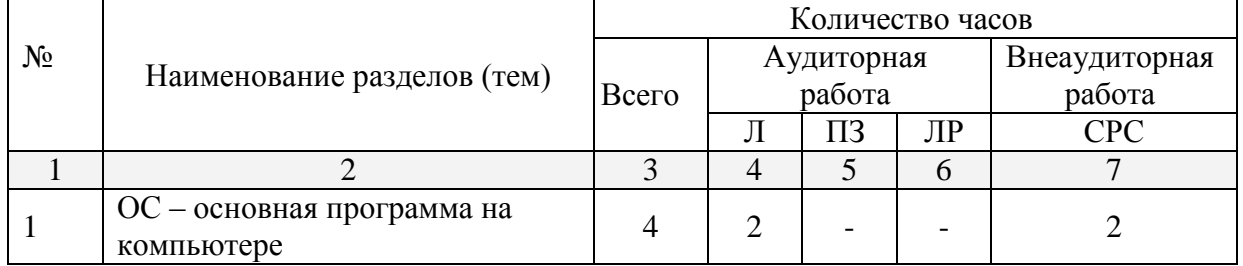

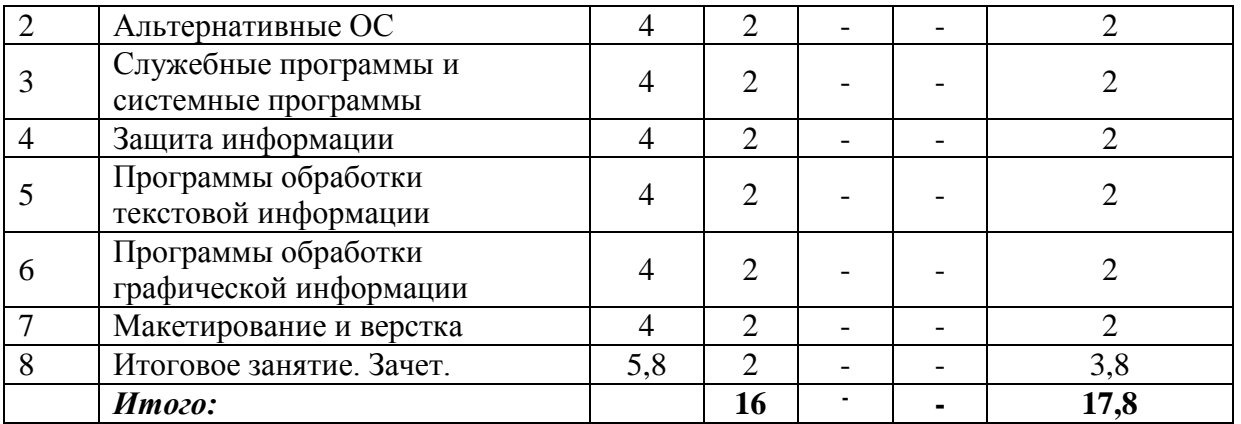

Примечание: Л – лекции, ПЗ – практические занятия / семинары, ЛР – лабораторные занятия, СРС – самостоятельная работа студента

# **2.3 Содержание разделов дисциплины: 2.3.1 Занятия лекционного типа**

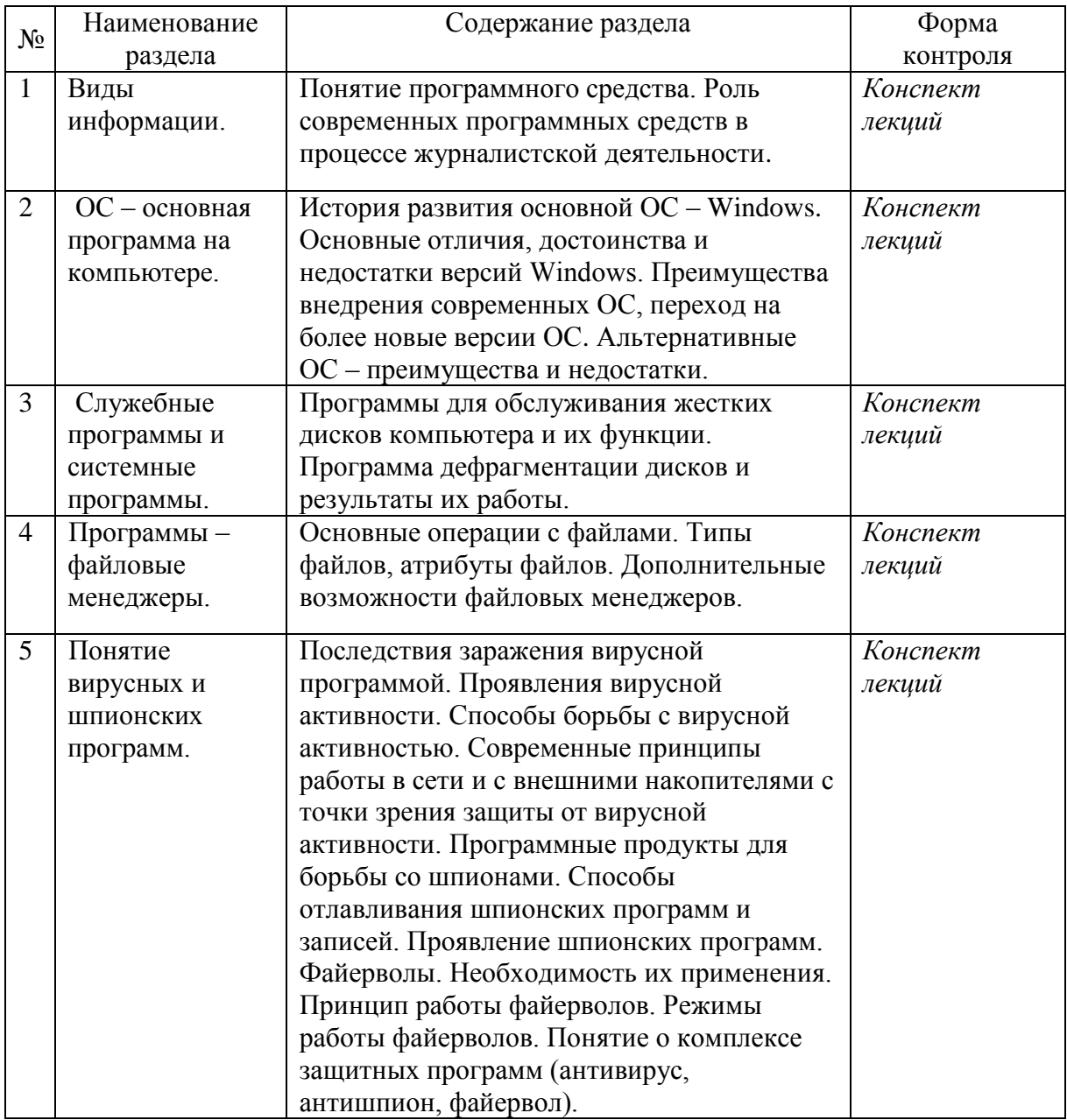

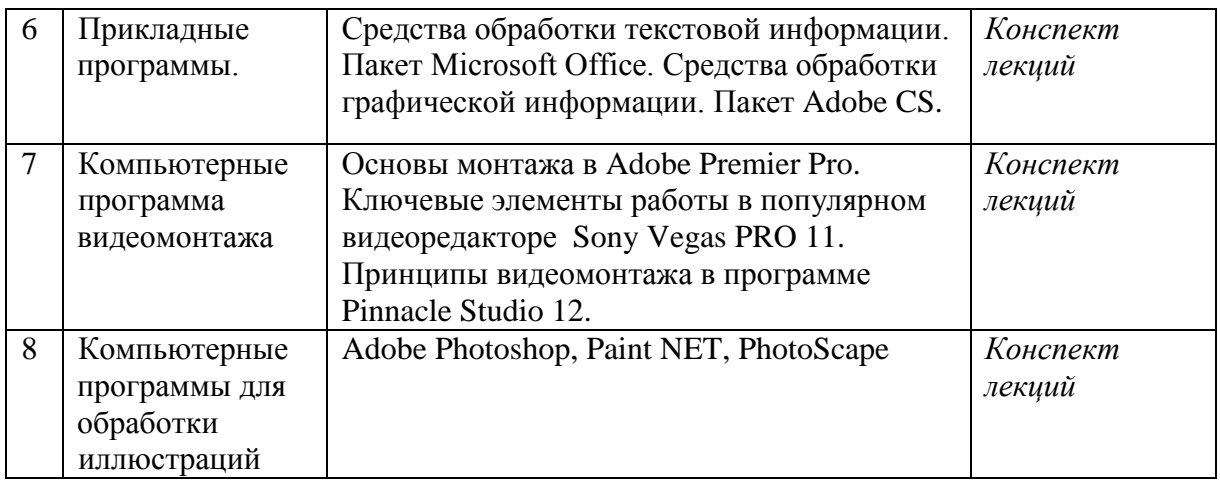

### **2.3.2 Занятия семинарского типа**

Семинарские занятия – не предусмотрены

# **2.3.3 Лабораторные занятия**

Лабораторные занятия – не предусмотрены

# **2.3.4 Примерная тематика курсовых работ**

Курсовая работа – не предусмотрена

# **2.4 Перечень учебно-методического обеспечения для самостоятельной работы обучающихся по дисциплине (модулю)**

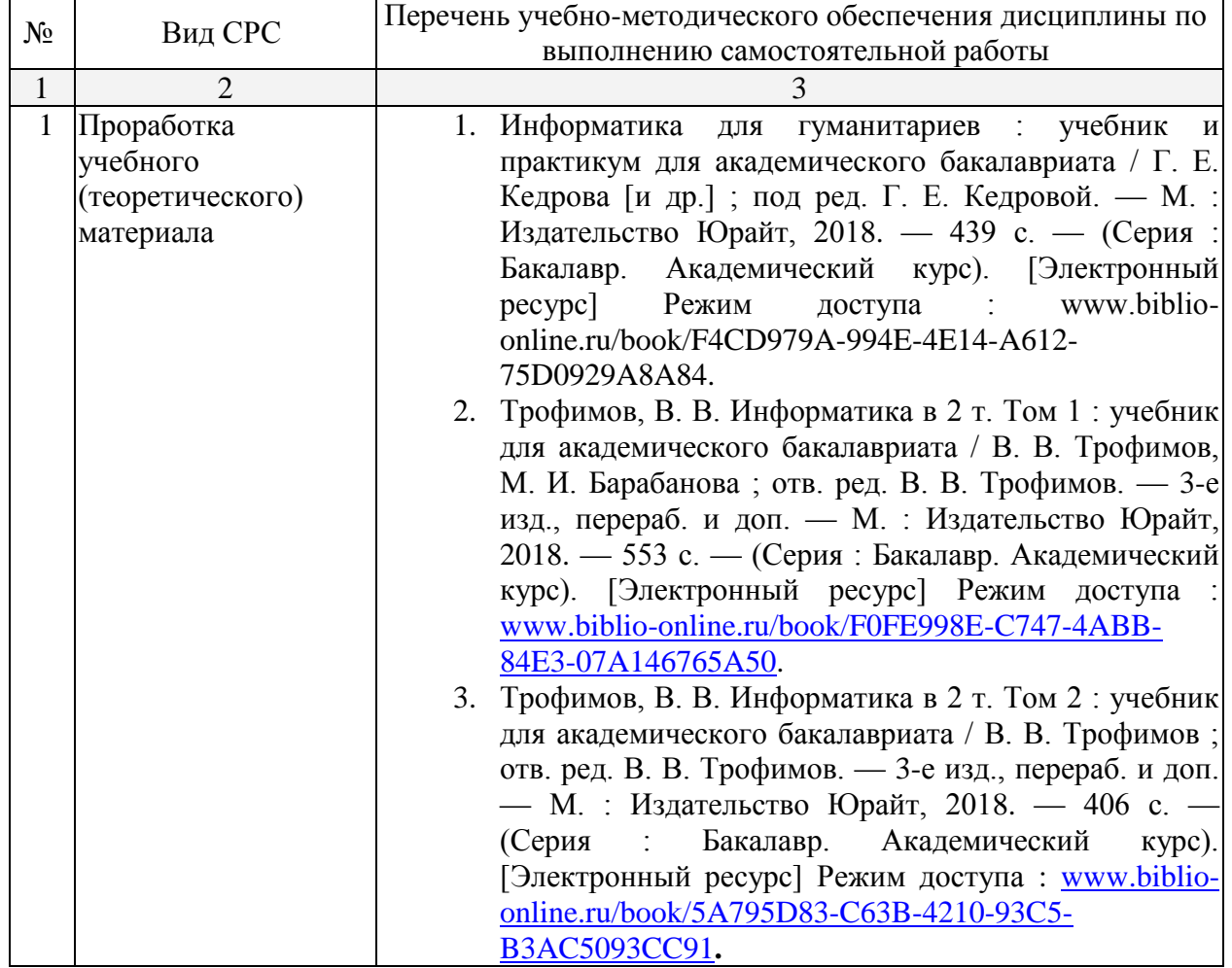

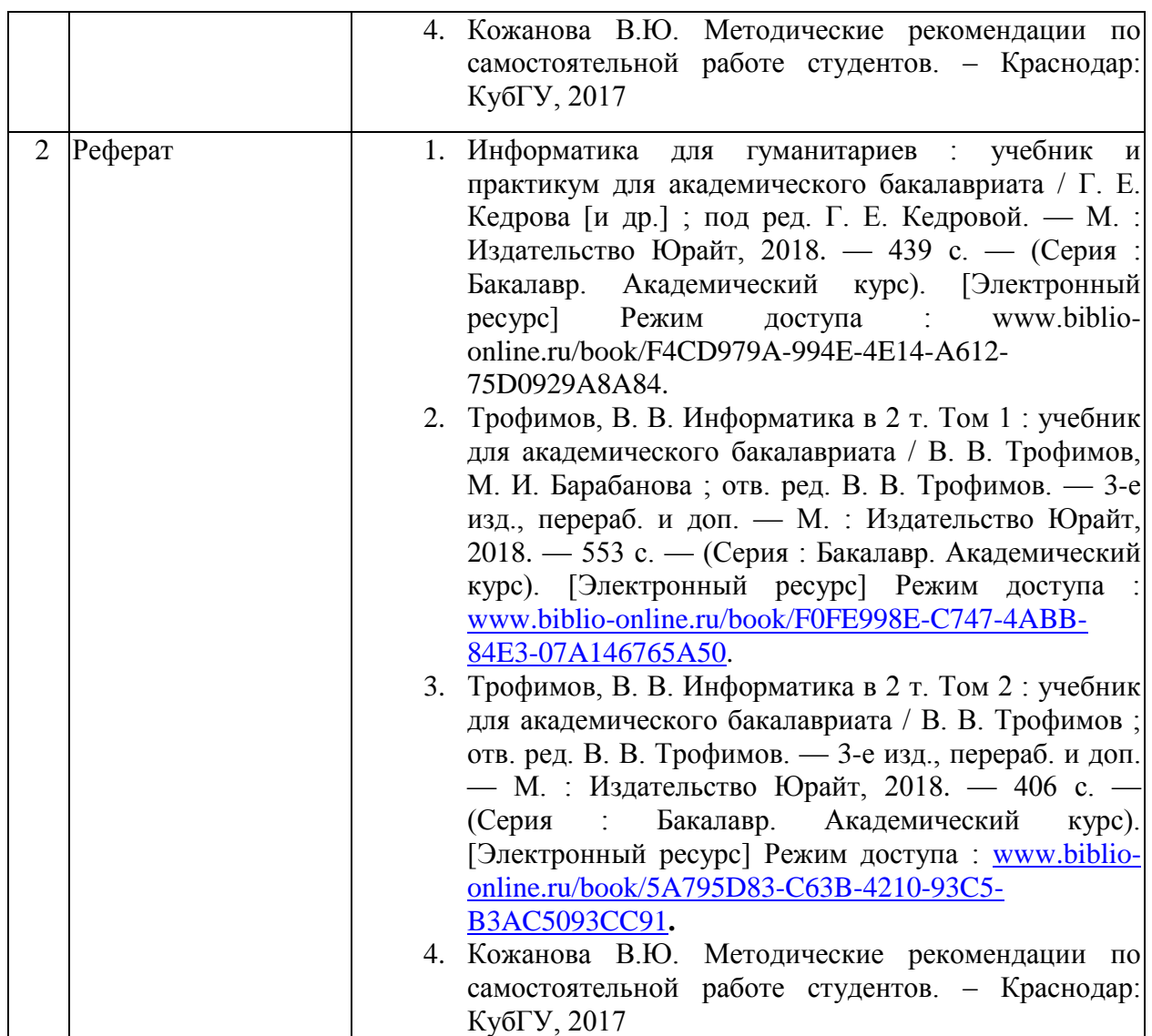

Учебно-методические материалы для самостоятельной работы обучающихся из числа инвалидов и лиц с ограниченными возможностями здоровья (ОВЗ) предоставляются в формах, адаптированных к ограничениям их здоровья и восприятия информации:

Для лиц с нарушениями зрения:

– в печатной форме увеличенным шрифтом,

– в форме электронного документа,

– в форме аудиофайла,

– в печатной форме на языке Брайля.

Для лиц с нарушениями слуха:

– в печатной форме,

– в форме электронного документа.

Для лиц с нарушениями опорно-двигательного аппарата:

– в печатной форме,

– в форме электронного документа,

– в форме аудиофайла.

Данный перечень может быть конкретизирован в зависимости от контингента обучающихся.

#### **3. Образовательные технологии.**

В соответствии с требованиями ФГОС ВО по направлению подготовки (специальности) реализация компетентностного подхода должна предусматривается использование в учебном процессе активных и интерактивных форм проведения занятий (дискуссия, круглый стол, опрос, реферат, творческое задание) в сочетании с внеаудиторной работой с целью формирования и развития требуемых компетенций обучающихся.

Лекционное занятие является одной из основных системообразующих форм организации учебного процесса.

 $J$ екция (Л) - учебное аудиторное занятие, составляющее основу теоретического обучения и дающее систематизированные основы научных знаний по дисциплине, раскрывающее состояние и перспективы развития соответствующей области науки и техники, концентрирующее внимание обучающихся на наиболее сложных, узловых вопросах, стимулирующее их познавательную деятельность и способствующее формированию творческого мышления.

Лекция представляет собой систематическое, последовательное, монологическое изложение преподавателем - лектором учебного материала, как правило, теоретического характера. Такое занятие представляет собой элемент технологии представления учебного материала путем логически стройного, систематически последовательного и ясного изложения.

Лекция как элемент образовательного процесса должна включать следующие этапы:

формулировку темы лекции;

указание основных изучаемых разделов или вопросов и предполагаемых затрат времени на их изложение;

изложение вволной части:

изложение основной части лекции:

краткие выводы по каждому из вопросов;  $\frac{1}{2}$ 

 $\frac{1}{2}$ заключение;

 $\equiv$ рекомендации литературных источников по излагаемым вопросам.

Содержание лекции должно отвечать следующим дидактическим требованиям:

изложение материала от простого к сложному, от известного к неизвестному;

логичность, четкость и ясность в изложении материала;

возможность проблемного изложения, дискуссии, диалога с целью активизации деятельности обучающихся в ходе лекции;

опора смысловой части лекции на подлинные факты, события, явления, статистические ланные:

тесная связь теоретических положений и выводов с практикой и будущей профессиональной деятельностью обучающихся;

научность  $\mathbf{M}$ информативность (современный научный уровень), доказательность и аргументированность, наличие достаточного количества ярких, убедительных примеров, фактов, обоснований, документов и научных доказательств;

активизация мышления слушателей, постановка вопросов для размышления, четкая структура и логика раскрытия последовательно излагаемых вопросов;

разъяснение вновь вводимых терминов и названий, формулирование главных мыслей и положений, подчеркивание выводов, повторение их;

эмоциональность формы изложения, доступный и ясный язык.

Самостоятельная работа (СР)

Самостоятельная работа студента предполагает различные формы индивидуальной учебной деятельности: работа с мультимедийным учебно-методическим комплексом дисциплины, с программами-тренажерами (в первую очередь динамическими и интеллектуальными), с электронными образовательными ресурсами. Выбор видов самостоятельной работы определяется индивидуально-личностным подходом к обучению совместно преподавателем и студентом.

Для лиц с ограниченными возможностями здоровья предусмотрена организация консультаций с использованием электронной почты.

### **4. Оценочные средства для текущего контроля успеваемости и промежуточной аттестации**

#### **4.1 Фонд оценочных средств для проведения текущей аттестации**

Формами текущего и промежуточного контроля являются домашние задания, самостоятельные работы. Требования к выполнению домашних заданий: с помощью конспектирования обязательной научной литературы, указанной в списке литературы, студенты усваивают общую проблематику курса.

Требования к выполнению самостоятельных работ: самостоятельная работа предполагает знакомство с рекомендованной литературой, ее конспектирование, подготовку докладов по предложенным темам, а также выполнение различных индивидуальных и групповых творческих и исследовательских заданий, сформулированных преподавателем.

#### **Контрольные вопросы**

- 1. Виды информации.
- 2. Понятие программного средства.
- 3. Роль современных программных средств в редакционно-издательском процессе.
- 4. ОС основная программа на компьютере.
- 5. Преимущества внедрения современных ОС.
- 6. Альтернативные ОС преимущества и недостатки.
- 7. Служебные программы и системные программы.
- 8. Программы для обслуживания компьютера и их функции.
- 9. Файловые менеджеры.
- 10. Понятие вирусной программы и вирусной активности.
- 11. Возможные последствия заражения вирусной программой.
- 12. Возможные проявления вирусной активности.
- 13. Способы борьбы с вирусной активностью.
- 14. Программные продукты для борьбы с вирусной активностью.
- 15. Программные продукты для борьбы со шпионами.
- 16. Файерволы. Принцип работы файерволов.
- 17. Понятие о комплексе защитных программ (антивирус, антишпион, файервол).
- 18. Прикладные программы.
- 19. Средства обработки текстовой информации. Пакет Microsoft Office.
- 20. Средства обработки графической информации. Пакет Adobe CS.

#### **4.2 Фонд оценочных средств для проведения аттестации.**

#### **Вопросы к зачету:**

- 1. Виды и атрибуты файлов.
- 2. Графические редакторы, их классификация.
- 3. Защита информации и проблемы компьютерной безопасности.
- 4. Коммуникационные программы и их характеристика.
- 5. Настольная издательская система.
- 6. Обеспечение программными средствами рабочего места сотрудника редакции.
- 7. Обзор операционных систем семейств Windows, Mac OS, Unix.
- 8. Общая характеристика программного обеспечения допечатной обработки информации.
- 9. Операции с файлами.
- 10. Операционные системы (Windows, МасOS, Linux): специфика сред, отличительные особенности.
- 11. Основные характеристики пакетов оптического распознавания символов.
- 12. Понятие о файловой структуре.
- 13. Программное обеспечение, используемое при обработке графической информации
- 14. Программное обеспечение, используемое при обработке текстовой информации.
- 15. Программы архивирования файлов.
- 16. Программы защиты от вирусов.
- 17. Программы и модули проверки орфографии.
- 18. Программы макетирования и верстки.
- 19. Программы машинного перевода.
- 20. Программы создания *web*-страниц.
- 21. Программы обработки растровой графики.
- 22. Программы обработки табличного материала.
- 23. Программы проверки орфографии, расстановки переносов.
- 24. Программы речевого ввода информации.
- 25. Работа с электронными таблицами Excel.
- 26. Рабочие прикладные и профессиональные программы как инструменты допечатной обработки информации; их характеристика.
- 27. Разновидности программных средств по их назначению. Системное, прикладное, служебное программное обеспечение.
- 28. Растровые и векторные графические редакторы.
- 29. Роль современных программных средств в совершенствовании процессов редакционно-издательской деятельности.
- 30. Основные системные утилиты и их характеристика.
- 31. Создание *pdf* файлов и их использование.
- 32. Специальные программы обработки текстовой информации.
- 33. Текстовые редакторы и процессоры.
- 34. Типы графических файлов.

Зачет проводится устной форме по билетам, которые включают два теоретических вопроса и выполнение творческого задания. Оценка знаний студентов производится по следующим критериям:

**«Зачтено»** ставится, если студент отвечает на вопросы устного собеседования, владеет

основными терминами и понятиями по теме курса, может привести примеры из современной практики в сфере отечественной и зарубежной журналистики,

**«Не зачтено»** ставится, если студент не знает ответа на вопросы устного собеседования, не знает базовых определений по теме курса, не может привести примеры из практической отечественной и зарубежной журналистики.

Оценочные средства для инвалидов и лиц с ограниченными возможностями здоровья выбираются с учетом их индивидуальных психофизических особенностей.

– при необходимости инвалидам и лицам с ограниченными возможностями здоровья предоставляется дополнительное время для подготовки ответа на экзамене;

– при проведении процедуры оценивания результатов обучения инвалидов и лиц с ограниченными возможностями здоровья предусматривается использование технических средств, необходимых им в связи с их индивидуальными особенностями;

– при необходимости для обучающихся с ограниченными возможностями здоровья и инвалидов процедура оценивания результатов обучения по дисциплине может проводиться в несколько этапов.

Процедура оценивания результатов обучения инвалидов и лиц с ограниченными возможностями здоровья по дисциплине (модулю) предусматривает предоставление информации в формах, адаптированных к ограничениям их здоровья и восприятия информации:

Для лиц с нарушениями зрения:

– в печатной форме увеличенным шрифтом,

– в форме электронного документа.

Для лиц с нарушениями слуха:

– в печатной форме,

– в форме электронного документа.

Для лиц с нарушениями опорно-двигательного аппарата:

– в печатной форме,

– в форме электронного документа.

Данный перечень может быть конкретизирован в зависимости от контингента обучающихся.

#### **5. Перечень основной и дополнительной учебной литературы, необходимой для освоения дисциплины**

#### **5.1 Основная литература:**

- 1. Информатика для гуманитариев : учебник и практикум для академического бакалавриата / Г. Кедрова [и др.]. — М. : Издательство Юрайт, 2018. — 439 с. — (Серия : Бакалавр. Академический курс). [Электронный ресурс] Режим доступа : www.biblio-online.ru/book/F4CD979A-994E-4E14-A612-75D0929A8A84.
- 2. Трофимов, В. В. Информатика в 2 т. Том 1 : учебник для академического бакалавриата / В. В. Трофимов, М. И. Барабанова ; отв. ред. В. В. Трофимов. — 3 е изд., перераб. и доп. — М. : Издательство Юрайт, 2018. — 553 с. — (Серия : Бакалавр. Академический курс). [Электронный ресурс] Режим доступа : www.biblio-online.ru/book/F0FE998E-C747-4ABB-84E3-07A146765A50.
- 3. Трофимов, В. В. Информатика в 2 т. Том 2 : учебник для академического бакалавриата / В. В. Трофимов ; отв. ред. В. В. Трофимов. — 3-е изд., перераб. и доп. — М. : Издательство Юрайт, 2018. — 406 с. — (Серия : Бакалавр. Академический курс). [Электронный ресурс] Режим доступа : www.biblioonline.ru/book/5A795D83-C63B-4210-93C5-B3AC5093CC91**.**

#### **5.2 Дополнительная литература:**

1. Adobe InDesign CS5: Официальный учебный курс. - М.: Эксмо. 2011 г.

2. Зелинский С.Э. Microsoft Office Excel 2007. – М.: Век + Корона-Век, 2011.

3. Казимов В.В. Железо: путеводитель по компьютерным устройствам и комплектующим: учеб. пособие – СПб.: Наука и Техника, 2011. – 400 с.

4. Капелев В.В. Программные средства обработки информации: Лабораторные работы. - М.: Изд-во МГУП: «Мир книги», 2008

5. Капелев В.В. Основы технологии наборных процессов: Учебное пособие. - М.: Изд-во МГУП: «Мир книги», 2007

6. Кертис Д.Ф, Кокс Д., Ламберт Дж. Microsoft Office 2010. – М.: ЭКОМ Паблишерз, 2011.

7. Немцова Т.И. Базовая компьютерная подготовка: практикум по информатике – М.: ИД «Форум»-Инфра-М, 2011. – 368 с.

8. Пахомов И.В., Прокди Р.Г. Создание презентаций в PowerPoint 2010. – М.: Наука и техника, 2011.

9. Свиридова М.Ю. Системы управления базами данных: учебное пособие. – М. Издательский центр «Академия» 2010 г.

10. Свиридова М.Ю. Создание презентации в PowerPoint: учебное пособие. – М. Издательский центр «Академия» 2010 г.

11. Степанов А.Н. Информатика. Базовый курс для студентов гуманитарных специальностей высших учебных заведений: Учебник для вузов. 6-изд. – СПБ. Питер, 2011.

#### **5.3Периодические издания:**

- 1. «Медиаскоп», электронный научный журнал факультета журналистики МГУ им. М. В. Ломоносова. URL: [http://www.mediascope.ru](http://www.mediascope.ru/)
- 2. Медиакоммуникация. Научный вестник Кубанского государственного университета – URL: [http://search.rsl.ru/en/record/01008481880.](http://search.rsl.ru/en/record/01008481880)
- 3. Вестник Московского государственного университета. Серия 10. Журналистика – URL:<http://www.msu.ru/resources/msu-publ.html>

### **6. Перечень ресурсов информационно-телекоммуникационной сети «Интернет», необходимых для освоения дисциплины (модуля).**

1. [https://www.biblio-online.ru](https://www.biblio-online.ru/) – информационно-образовательный проект, предоставляющий круглосуточный индивидуальный Интернет-доступ к электроннобиблиотечной системе, содержащей учебные, учебно- методические, научные и иные издания, используемые в образовательном процессе;

2. [https://e.lanbook.com](https://e.lanbook.com/) – информационно-образовательный проект, в соответствии с требованиями федеральных государственных образовательных стандартов высшего образования (ФГОС ВО) предоставляющий круглосуточный индивидуальный Интернетдоступ к электронно-библиотечной системе, содержащей учебные, учебно-методические, научные и иные издания, используемые в образовательном процессе.

Для освоения дисциплины инвалидами и лицами с ограниченными возможностями здоровья имеются издания в электронном виде в электронно-библиотечных системах «Лань» и «Юрайт».

#### **7. Методические указания для обучающихся по освоению дисциплины (модуля).**

Предполагает изучение литературы по курсу и подготовку практических заданий, подготовку к сдаче зачета. Программа самостоятельного изучения курса обеспечена методическими материалами – Кожанова В.Ю. Методические рекомендации по самостоятельной работе студентов. – Краснодар, 2017

#### *Методические указания к самостоятельной работе студентов*

*Самостоятельная работа* - планируемая учебная, учебно-исследовательская, научно-исследовательская работа студентов, выполняемая во внеаудиторное (аудиторное) время по заданию и при методическом руководстве преподавателя, но без его непосредственного участия (при частичном непосредственном участии преподавателя, оставляющем ведущую роль за работой студентов).

Целью самостоятельной работы студентов является овладение фундаментальными знаниями, профессиональными умениями и навыками деятельности по профилю, опытом творческой, исследовательской деятельности. Самостоятельная работа студентов способствует развитию самостоятельности, ответственности и организованности, творческого подхода к решению проблем учебного и профессионального уровня.

В процессе самостоятельной работы студент приобретает навыки самоорганизации, самоконтроля, самоуправления, саморефлексии и становится активным самостоятельным субъектом учебной деятельности.

*Выполняя самостоятельную работу под контролем преподавателя студент должен:*

 освоить минимум содержания, выносимый на самостоятельную работу студентов и предложенный преподавателем в соответствии с Государственными образовательными стандартами высшего профессионального образования по данной дисциплине.

 планировать самостоятельную работу в соответствии с графиком самостоятельной работы, предложенным преподавателем.

 самостоятельную работу студент должен осуществлять в организационных формах, предусмотренных учебным планом и рабочей программой преподавателя.

 выполнять самостоятельную работу и отчитываться по ее результатам в соответствии с графиком представления результатов, видами и сроками отчетности по самостоятельной работе студентов.

*студент может:*

сверх предложенного преподавателем (при обосновании и согласовании с ним) и минимума обязательного содержания, определяемого ФГОС ВО по данной дисциплине:

 самостоятельно определять уровень (глубину) проработки содержания материала;

предлагать дополнительные темы и вопросы для самостоятельной проработки;

 в рамках общего графика выполнения самостоятельной работы предлагать обоснованный индивидуальный график выполнения и отчетности по результатам самостоятельной работы;

предлагать свои варианты организационных форм самостоятельной работы;

- использовать для самостоятельной работы методические пособия, учебные пособия, разработки сверх предложенного преподавателем перечня;

 использовать не только контроль, но и самоконтроль результатов самостоятельной работы в соответствии с методами самоконтроля, предложенными преподавателем или выбранными самостоятельно.

Самостоятельная работа студентов должна оказывать важное влияние на формирование личности будущего специалиста, она планируется студентом самостоятельно. Каждый студент самостоятельно определяет режим своей работы и меру труда, затрачиваемого на овладение учебным содержанием по каждой дисциплине. Он выполняет внеаудиторную работу по личному индивидуальному плану, в зависимости от его подготовки, времени и других условий.

Изучение дисциплины осуществляется в форме учебных занятий под руководством профессорско-преподавательского состава кафедры и самостоятельной подготовки обучающихся. Основными видами учебных занятий по изучению данной дисциплины являются: практические занятия; консультация преподавателя (индивидуальная, групповая). При проведении учебных занятий используются элементы классических и современных педагогических технологий.

Внеаудиторная работа предполагает выполнение индивидуальных и групповых заданий по дисциплине, а также самостоятельную работу студентов. Индивидуальные занятия предполагают работу каждого студента по индивидуальному (групповому) заданию и личный устный/письменный отчет и презентацию результатов группе и преподавателю во время практических занятий.

К формам самостоятельной работы относится написание рефератов, сообщений, проработка теоретического материала, подготовка индивидуальных заданий.

Выполнение индивидуальных занятий не является аудиторным. Самостоятельная работа является внеаудиторной и предназначена для самостоятельного ознакомления студента с определенными разделами курса по рекомендованным преподавателем источникам.

*Самостоятельная работа* студента предполагает различные формы индивидуальной учебной деятельности: работа с мультимедийным учебно-методическим комплексом дисциплины, с электронными образовательными ресурсами. Выбор видов самостоятельной работы определяется индивидуально-личностным подходом к обучению совместно преподавателем и студентом.

Основной формой самостоятельной подготовки студента является выполнение реферата. Темы рефератов указаны в рабочей программе. Они являются примерными, поэтому по согласованию с преподавателем студент может предложить свою тему реферата. В случае принятия нового нормативного акта, выхода актуальной литературы, преподаватель, ведущий практические занятия, может уточнить тематику, сузить ее, предложить подготовку реферата с последующей публичной защитой одновременно нескольким студентам. При подготовке реферата студент должен решить следующие задачи: — обосновать актуальность и значимость темы; — ознакомиться с литературой и сделать её анализ; — собрать необходимый материал для исследования; — провести систематизацию и анализ собранных данных; — изложить свою точку зрения по дискуссионным вопросам по теме исследования; — по результатам полученных данных сделать собственные выводы. Реферат должен быть оформлен: напечатан, подписан и сдан преподавателю в установленные сроки. Работа оформляется в соответствии с требованиями ГОСТа, выполняется на бумаге формата А4, шрифт – 14 Times New Roman, межстрочный интервал – полуторный, границы полей: верхнее и нижнее – 20 мм, правое – 10 мм, левое – 30 мм. Оптимальный объём реферата – 10-15 страниц.

В освоении дисциплины инвалидами и лицами с ограниченными возможностями здоровья большое значение имеет индивидуальная учебная работа (консультации) – дополнительное разъяснение учебного материала.

Индивидуальные консультации по предмету являются важным фактором, способствующим индивидуализации обучения и установлению воспитательного контакта между преподавателем и обучающимся инвалидом или лицом с ограниченными возможностями здоровья.

### **8.Перечень информационных технологий, используемых при осуществлении образовательного процесса по дисциплине (модулю).**

#### **8.1 Перечень информационных технологий.**

Проверка самостоятельной работы студента и консультирование посредством электронной почты.

#### **8.2 Перечень необходимого программного обеспечения.**

Для проведения практических занятий по дисциплине предусмотрено использование компьютерных программ:

- Программы для просмотра и создания текстовых файлов («Microsoft Word»)
- Программы для просмотра pdf –файлов («AdobeReader»)
- Программы для демонстрации и создания презентаций («MicrosoftPowerPoint»)
- Программы для демонстрации видео материалов (проигрыватель «WindowsMediaPlayer»)

#### **8.3 Перечень информационных справочных систем:**

- Справочно-правовая система «Консультант Плюс» [\(http://www.consultant.ru\)](http://www.consultant.ru/)
- Электронная библиотечная система Издательства «Лань» (http:/[/www.e.lanbook.com\)](http://www.e.lanbook.com/);
- Электронная библиотечная система «Университетская библиотека ONLINE» (http:/[/www.biblioclub.ru\)](http://www.biblioclub.ru/).
- Электронная библиотечная система «Юрайт» (http:/[/www.biblio-online.ru\)](http://www.biblio-online.ru/)
- Электронная библиотечная система «BOOK.ru» [\(http://www.book.ru\)](http://www.book.ru/)
- Электронная библиотечная система «ZNANIUM.COM» (http:// [www.znanium.com\)](http://www.book.ru/)

| $N_2$ | ооразовательного процесса по дисциплине (модулю)<br>Вид работ | Материально-техническое обеспечение дисциплины                                                      |
|-------|---------------------------------------------------------------|----------------------------------------------------------------------------------------------------|
|       |                                                               | (модуля) и оснащенность                                                                             |
|       |                                                               |                                                                                                    |
| 1.    | Лекционные занятия                                            | $(350018)$ r.<br>Учебная<br>аудитория<br>Краснодар,<br>yл.<br>Сормовская<br>7)                      |
|       |                                                               | ауд.№202,205,302,402 (Мультимедийный<br>проектор,                                                   |
|       |                                                               | комплект учебной мебели, доска учебная)                                                             |
|       |                                                               | ауд.№209,309,407,408,409,411 (Комплект<br>учебной                                                   |
|       |                                                               | мебели, доска учебная)                                                                              |
|       |                                                               | ауд.№301 (Мультимедийная аудитория с выходом в                                                      |
|       |                                                               | ИНТЕРНЕТ: комплект учебной мебели - 16 шт.; доска                                                   |
|       |                                                               | учебная.; ПЭВМ учебная<br>$\sim 10^{-11}$<br>14<br>$IIIT$ .;<br>ПЭВМ                                |
|       |                                                               | преподавателя 1 шт., проектор)                                                                      |
| 2.    | Групповые и                                                   | (350018 г. Краснодар,<br>Учебная<br>аудитория<br>yл.                                                |
|       | индивидуальные                                                | ауд.№202,306,307,407,408,409,411<br>7)<br>Сормовская                                                |
|       | консультации                                                  | (Комплект учебной мебели, доска учебная)                                                            |
|       |                                                               | ауд. 310 (Мультимедийная аудитория с выходом в                                                      |
|       |                                                               | ИНТЕРНЕТ: комплект учебной мебели - 16 шт.; доска                                                   |
|       |                                                               | учебная.; ПЭВМ учебная - 1 шт.; ПЭВМ                                                                |
|       |                                                               | преподавателя 1 шт., комплект аудиозаписывающего                                                    |
|       |                                                               | оборудования, микшерный пульт)                                                                      |
|       |                                                               | ауд. 410 (выходом в ИНТЕРНЕТ: комплект учебной<br>мебели доска учебная.; ПЭВМ учебная - 3 шт.; ПЭВМ |
|       |                                                               | преподавателя 1 шт., комплект аудиозаписывающего                                                    |
|       |                                                               | оборудования,<br>микшерный<br>пульт,<br>комплект                                                    |
|       |                                                               | фотооборудования)                                                                                   |
|       |                                                               | ауд. 412 (Мультимедийная аудитория с выходом в                                                      |
|       |                                                               | учебной<br><b>ИНТЕРНЕТ:</b><br>комплект<br>мебели<br>доска                                          |
|       |                                                               | учебная.; ПЭВМ учебная -<br>$\overline{3}$<br>ПЭВМ<br>$III$ .                                       |
|       |                                                               | преподавателя 1 шт., комплект аудиозаписывающего                                                    |
|       |                                                               | оборудования,<br>микшерный<br>пульт,<br>комплект                                                    |
|       |                                                               | видеозаписывающего оборудования)                                                                    |
| 3.1   | Текущий контроль,                                             | Учебная аудитория (350018 г. Краснодар,<br>VЛ.                                                      |
|       | промежуточная                                                 | Сормовская 7) ауд.№ 304,305,306,404,406,407,408,409                                                 |
|       | аттестация                                                    | (Комплект учебной мебели, доска учебная)                                                            |
| 4.    | Самостоятельная                                               | Помещение для самостоятельной работы (350018 г.                                                     |
|       | работа                                                        | Краснодар,<br>Сормовская<br>yл.<br>401<br>7)<br>ауд.<br>$\mathbf{N_2}$                              |
|       |                                                               | (Мультимедийная аудитория с выходом в ИНТЕРНЕТ:                                                     |
|       |                                                               | комплект учебной мебели - 10 шт.; доска учебная.;                                                   |
|       |                                                               | ПЭВМ учебная - 1 шт.; ПЭВМ преподавателя 1 шт.,                                                     |
|       |                                                               | оборудования,<br>комплект<br>аудиозаписывающего                                                     |
|       |                                                               | микшерный пульт)                                                                                    |

**9. Материально-техническая база, необходимая для осуществления образовательного процесса по дисциплине (модулю)**